# $\mathbf{m}$ i<br/> $\mathbf{r}$  and  $\mathbf{r}$  are  $\mathbf{r}$

Maciej Pajak, Ian Simpson

### October 26, 2021

## Contents

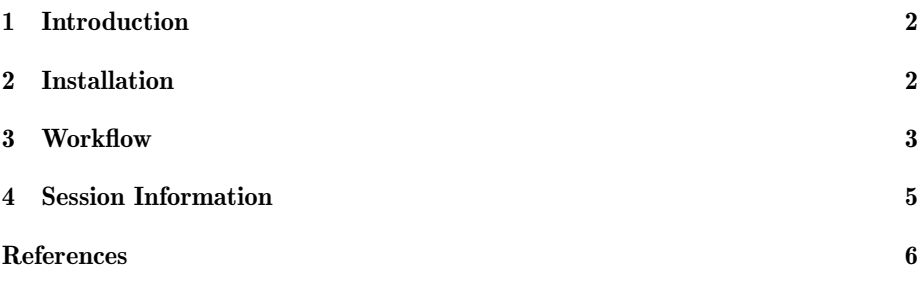

#### 1 Introduction

miRNAtap package is designed to facilitate implementation of workflows requiring miRNA prediction. Aggregation of commonly used prediction algorithm outputs in a way that improves on performance of every single one of them on their own when compared against experimentally derived targets. microRNA (miRNA) is a 18-22nt long single strand that binds with RISC (RNA induced silencing complex) and targets mRNAs effectively reducing their translation rates.

Targets are aggregated from 5 most commonly cited prediction algorithms: DIANA (Maragkakis et al., 2011), Miranda (Enright et al., 2003), PicTar (Lall et al., 2006), TargetScan (Friedman et al., 2009), and miRDB (Wong and Wang, 2015).

Programmatic access to sources of data is crucial when streamlining the workflow of our analysis, this way we can run similar analysis for multiple input miRNAs or any other parameters. Not only does it allow us to obtain predictions from multiple sources straight into R but also through aggregation of sources it improves the quality of predictions.

Finally, although direct predictions from all sources are only available for Homo sapiens and Mus musculus, this package includes an algorithm that allows to translate target genes to other speices (currently only Rattus norvegicus) using homology information where direct targets are not available.

#### 2 Installation

This section briefly describes the necessary steps to get miRNAtap running on your system. We assume that the user has the R program (see the R project at http://www.r-project.org) already installed and is familiar with it. You will need to have R 3.2.0 or later to be able to install and run miR-NAtap. The miRNAtap package is available from the Bioconductor repository at http://www.bioconductor.org To be able to install the package one needs first to install the core Bioconductor packages. If you have already installed Bioconductor packages on your system then you can skip the two lines below.

```
> if (!requireNamespace("BiocManager", quietly=TRUE))
```

```
install.packages("BiocManager")
```

```
> BiocManager::install()
```
Once the core Bioconductor packages are installed, we can install the miR-NAtap and accompanying database miRNAtap.db package by

```
> if (!requireNamespace("BiocManager", quietly=TRUE))
```

```
install.packages("BiocManager")
```
- > BiocManager::install("miRNAtap")
- > BiocManager::install("miRNAtap.db")

#### 3 Workflow

This section explains how miRNAtap package can be integrated in the workflow aimed at predicting which processes can be regulated by a given microRNA.

In this example workflow we'll use miRNAtap as well as another Bioconductor package topGO together with Gene Ontology (GO) annotations. In case we don't have topGO or GO annotations on our machine we need to install them first:

```
> if (!requireNamespace("BiocManager", quietly=TRUE))
      install.packages("BiocManager")
> BiocManager::install("topGO")
> BiocManager::install("org.Hs.eg.db")
```
Then, let's load the required libraries

```
> library(miRNAtap)
> library(topGO)
> library(org.Hs.eg.db)
```
Now we can start the analysis. First, we will obtain predicted targets for human miRNA miR-10b

```
> mir = 'miR-10b'> predictions = getPredictedTargets(mir, species = 'hsa',
+ method = 'geom', min_src = 2)
```
Let's inspect the top of the prediction list.

```
> head(predictions)
```
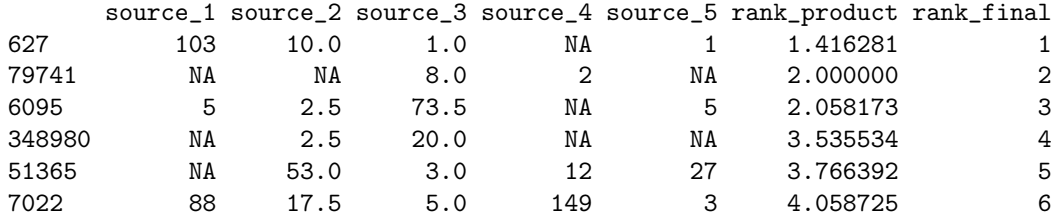

We are using *geometric mean* aggregation method as it proves to perform best when tested against experimental data from MirBase (Griffiths-Jones et al., 2008).

We can compare it to the top of the list of the output of *mimumum* method:

```
> predictions_min = getPredictedTargets(mir, species = 'hsa',
+ method = 'min', min_src = 2)
> head(predictions_min)
```
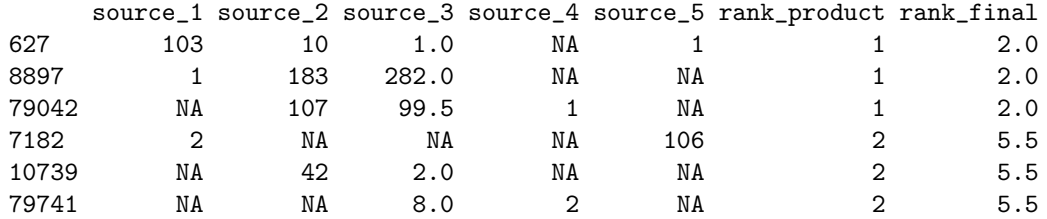

Where predictions for rat genes are not available we can obtain predictions for mouse genes and translate them into rat genes through homology. The operation happens automatically if we specify species as rno (for Rattus norvegicus)

```
> predictions_rat = getPredictedTargets(mir, species = 'rno',
+ method = 'geom', min_src = 2)
```
Now we can use the ranked results as input to GO enrichment analysis. For that we will use our initial prediction for human  $miR-10b$ 

```
> rankedGenes = predictions[,'rank_product']
> selection = function(x) TRUE
> # we do not want to impose a cut off, instead we are using rank information
> allGO2genes = annFUN.org(whichOnto='BP', feasibleGenes = NULL,
                  + mapping="org.Hs.eg.db", ID = "entrez")
> GOdata = new('topGOdata', ontology = 'BP', allGenes = rankedGenes,
              annot = annFUN.GO2genes, GO2genes = allGO2genes,
              geneSel = selection, nodeSize=10)
```
In order to make use of the rank information we will use Kolomonogorov Smirnov (K-S) test instead of Fisher exact test which is based only on counts.

```
> results.ks = runTest(GOdata, algorithm = "classic", statistic = "ks")
> results.ks
```

```
Description:
Ontology: BP
'classic' algorithm with the 'ks' test
602 GO terms scored: 6 terms with p < 0.01
Annotation data:
    Annotated genes: 351
    Significant genes: 351
   Min. no. of genes annotated to a GO: 10
    Nontrivial nodes: 602
```
We can view the most enriched GO terms (and potentially feed them to further steps in our workflow)

```
> allRes = GenTable(GOdata, KS = results.ks, orderBy = "KS", topNodes = 20)
> allRes[,c('GO.ID','Term','KS')]
```

```
GO.ID Term KS
1 GO:0050789 regulation of biological process 0.0012
2 GO:0050794 regulation of cellular process 0.0012
3 GO:0065007 biological regulation 0.0016
4 GO:0044087 regulation of cellular component biogene... 0.0033
5 GO:0048518 positive regulation of biological proces... 0.0057
6 GO:0042692 muscle cell differentiation 0.0074
7 GO:0060255 regulation of macromolecule metabolic pr... 0.0134
8 GO:0051146 striated muscle cell differentiation 0.0153
9 GO:0006351 transcription, DNA-templated 0.0197
10 GO:0006355 regulation of transcription, DNA-templat... 0.0197
11 GO:0032774 RNA biosynthetic process 0.0197
12 GO:0097659 nucleic acid-templated transcription 0.0197
13 GO:1903506 regulation of nucleic acid-templated tra... 0.0197
14 GO:2001141 regulation of RNA biosynthetic process 0.0197
15 GO:0031323 regulation of cellular metabolic process 0.0203
16 GO:0001934 positive regulation of protein phosphory... 0.0210
17 GO:0048522 positive regulation of cellular process 0.0224
18 GO:0010604 positive regulation of macromolecule met... 0.0248
19 GO:0043254 regulation of protein-containing complex... 0.0253
20 GO:0019222 regulation of metabolic process 0.0255
```
For more details about GO analysis refer to topGO package vignette (Alexa and Rahnenfuhrer, 2010).

Finally, we can use our predictions in a similar way for pathway enrichment analysis based on KEGG (Kanehisa and Goto, 2000), for example using Bioconductor's KEGGprofile (Zhao, 2012).

#### 4 Session Information

- R version 4.1.1 (2021-08-10), x86\_64-pc-linux-gnu
- Locale: LC\_CTYPE=en\_US.UTF-8, LC\_NUMERIC=C, LC\_TIME=en\_GB, LC\_COLLATE=C, LC\_MONETARY=en\_US.UTF-8, LC\_MESSAGES=en\_US.UTF-8, LC\_PAPER=en\_US.UTF-8, LC\_NAME=C, LC\_ADDRESS=C, LC\_TELEPHONE=C, LC\_MEASUREMENT=en\_US.UTF-8, LC\_IDENTIFICATION=C
- Running under: Ubuntu 20.04.3 LTS
- Matrix products: default
- BLAS: /home/biocbuild/bbs-3.14-bioc/R/lib/libRblas.so
- LAPACK: /home/biocbuild/bbs-3.14-bioc/R/lib/libRlapack.so
- Base packages: base, datasets, grDevices, graphics, methods, stats, stats4, utils
- Other packages: AnnotationDbi 1.56.0, Biobase 2.54.0, BiocGenerics 0.40.0, GO.db 3.14.0, IRanges 2.28.0, S4Vectors 0.32.0, SparseM 1.81, graph 1.72.0, miRNAtap 1.28.0, miRNAtap.db 0.99.10, org.Hs.eg.db 3.14.0, topGO 2.46.0
- Loaded via a namespace (and not attached): Biostrings 2.62.0, DBI 1.1.1, GenomeInfoDb 1.30.0, GenomeInfoDbData 1.2.7, KEGGREST 1.34.0, R6 2.5.1, RCurl 1.98-1.5, RSQLite 2.2.8, Rcpp 1.0.7, XVector 0.34.0, bit 4.0.4, bit64 4.0.5, bitops 1.0-7, blob 1.2.2, cachem 1.0.6, chron 2.3-56, compiler 4.1.1, crayon 1.4.1, fastmap 1.1.0, grid 4.1.1, gsubfn 0.7, httr 1.4.2, lattice 0.20-45, magrittr 2.0.1, matrixStats 0.61.0, memoise 2.0.0, pkgconfig 2.0.3, plyr 1.8.6, png 0.1-7, proto 1.0.0, rlang 0.4.12, rstudioapi 0.13, sqldf 0.4-11, stringi 1.7.5, stringr 1.4.0, tools 4.1.1, vctrs 0.3.8, zlibbioc 1.40.0

#### References

- Alexa, A. and Rahnenfuhrer, J. (2010). topGO: topGO: Enrichment analysis for Gene Ontology. R package version 2.16.0.
- Enright, A. J., John, B., Gaul, U., Tuschl, T., Sander, C., and Marks, D. S. (2003). MicroRNA targets in Drosophila. Genome biology, 5(1):R1.
- Friedman, R. C., Farh, K. K.-H., Burge, C. B., and Bartel, D. P. (2009). Most mammalian mRNAs are conserved targets of microRNAs. Genome research, 19(1):92–105.
- Griffiths-Jones, S., Saini, H. K., van Dongen, S., and Enright, A. J. (2008). miRBase: tools for microRNA genomics. Nucleic acids research, 36(Database issue):D154–8.
- Kanehisa, M. and Goto, S. (2000). KEGG: kyoto encyclopedia of genes and genomes. Nucleic acids research, 28(1):27–30.
- Lall, S., Grün, D., Krek, A., Chen, K., Wang, Y.-L., Dewey, C. N., Sood, P., Colombo, T., Bray, N., Macmenamin, P., Kao, H.-L., Gunsalus, K. C., Pachter, L., Piano, F., and Rajewsky, N. (2006). A genome-wide map of conserved microRNA targets in C. elegans. Current biology : CB, 16(5):460– 71.
- Maragkakis, M., Vergoulis, T., Alexiou, P., Reczko, M., Plomaritou, K., Gousis, M., Kourtis, K., Koziris, N., Dalamagas, T., and Hatzigeorgiou, A. G. (2011). DIANA-microT Web server upgrade supports Fly and Worm miRNA target prediction and bibliographic miRNA to disease association. Nucleic acids research, 39(Web Server issue):W145–8.
- Wong, N. and Wang, X. (2015). miRDB: An online resource for microRNA target prediction and functional annotations. Nucleic Acids Research, 43(D1):D146–D152.
- Zhao, S. (2012). KEGGprofile: An annotation and visualization package for multi-types and multi-groups expression data in KEGG pathway. R package version 1.6.1.